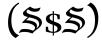

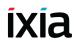

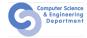

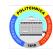

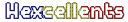

# Session 0x01 Exploration Tools

Security Summer School

ACS/Ixia/Hexcellents

#### Motivation

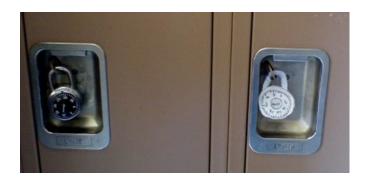

- Why do we need security?
- What could possibly go wrong?
- What's the worse that could happen?

• neighbors that sniff your Wi-Fi

- neighbors that sniff your Wi-Fi
- script kiddies that try to bruteforce your SSH login

- neighbors that sniff your Wi-Fi
- script kiddies that try to bruteforce your SSH login
- disgruntled employees that know your network topology and all running services (and the ones that are not updated)

- neighbors that sniff your Wi-Fi
- script kiddies that try to bruteforce your SSH login
- disgruntled employees that know your network topology and all running services (and the ones that are not updated)
- nation state actors that have exploits to undisclosed vulnerabilities in software you use

- neighbors that sniff your Wi-Fi
- script kiddies that try to bruteforce your SSH login
- disgruntled employees that know your network topology and all running services (and the ones that are not updated)
- nation state actors that have exploits to undisclosed vulnerabilities in software you use
- agencies that use quantum computers to break encryption

- neighbors that sniff your Wi-Fi
- script kiddies that try to bruteforce your SSH login
- disgruntled employees that know your network topology and all running services (and the ones that are not updated)
- nation state actors that have exploits to undisclosed vulnerabilities in software you use
- agencies that use quantum computers to break encryption

#### Vulnerabilities on the Rise

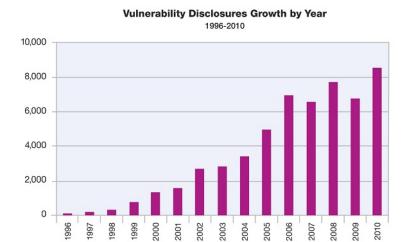

Source: IBM X-Force®

#### Vulnerabilities on the Rise

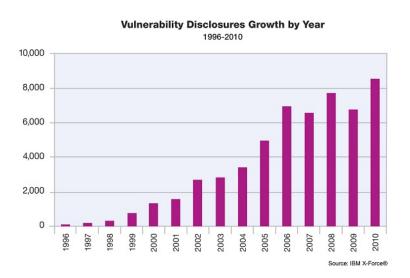

Security should be of paramount importance but we aren't getting safer.  $_{4/23}$ 

#### The Good

- companies have started realizing how important security is
- these now offer bug bounty programs
- yearly contests award researchers money for exploits in common software
- hackers can try out their skills legally and make \$\$\$\$

#### HackerOne

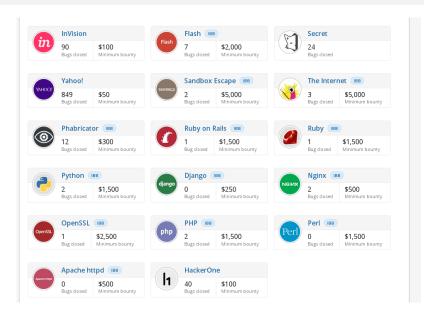

Source: [1]

#### **Pwnium**

# Show off your security skills: announcing Pwnium 4 targeting Chrome OS

Thursday, January 23, 2014

Security is a <u>core tenet</u> of Chromium, which is why we hold <u>regular competitions</u> to learn from security researchers. Contests like Pwnium help us make Chromium even more secure. This year Pwnium 4 will once again set sights on Chrome OS, and will be hosted in March at the <u>CanSecWest</u> security conference in Vancouver.

With a total of \$2.71828 million USD in the pot (mathematical constant e for the geeks at heart), we'll issue Pwnium rewards for eligible Chrome OS exploits at the following levels:

- \$110,000 USD: browser or system-level compromise in guest mode or as a logged-in user, delivered via a web page.
- \$150,000 USD: compromise with device persistence: guest to guest with interim reboot, delivered via a web page.

Source: [2]

#### The Bad

- malware
- ransomware

### The Ugly

- security is now part of warfare
- stuxnet was the first to be termed a cyberweapon
- based on four 0-day vulnerabilities

#### 0-day Market

A six-figure price for a single hacking technique may sound extravagant, but it's hardly unique. Based on speaking with sources in this secretive but legal trade, I've assembled a rough price list for zero-day exploits below.

| ADOBE READER                   | \$5,000-\$30,000    |
|--------------------------------|---------------------|
| MAC OSX                        | \$20,000-\$50,000   |
| ANDROID                        | \$30,000-\$60,000   |
| FLASH OR JAVA BROWSER PLUG-INS | \$40,000-\$100,000  |
| MICROSOFT WORD                 | \$50,000-\$100,000  |
| WINDOWS                        | \$60,000-\$120,000  |
| FIREFOX OR SAFARI              | \$60,000-\$150,000  |
| CHROME OR INTERNET EXPLORER    | \$80,000-\$200,000  |
| IOS                            | \$100,000-\$250,000 |

Source: [5]

# 0-day Market

| Vulnerability/Exploit | Value                 | Source                                                        |
|-----------------------|-----------------------|---------------------------------------------------------------|
| "Some exploits"       | \$200,000 - \$250,000 | A government official referring to what "some people" pay [9] |
| a "real good" exploit | over \$100,000        | Official from SNOsoft research team [10]                      |
| Vista exploit         | \$50,000              | Raimund Genes, Trend Micro [8]                                |
| "Weaponized exploit"  | \$20,000-\$30,000     | David Maynor, SecureWorks [11]                                |

Source: [6]

#### Where to Start?

- "To know your Enemy, you must become your Enemy." Sun Tzu
- to be able to secure first learn how to attack

#### What About?

- make first steps into the security world
- focus on binary analysis and exploiting, i.e. runtime application security
- make it practical, CTF-like
- strong collaboration with lxia
- social, prizes
- Have fun and happy hacking!

#### SSS<sub>v</sub>5

- 32 participants, 2 rooms
- improve content
- as always, support from Ixia/Keysight, huge thanks!

#### Schedule

- 18-Jun-2018: 0x01. Exploration Tools
- 2 19-Jun-2018: 0x02. Assembly Language
- 3 21-Jun-2018: 0x03. Executable File Formats
- 4 25-Jun-2018: 0x04. Static Analysis
- 3 26-Jun-2018: 0x05. Dynamic Analysis
- **1** 28-Jun-2018: 0x06. Buffer Management
- 30-Jun-2018: Mid CTF
- 3 2-Jul-2018: 0x07. Shellcodes
- 3-Jul-2018: 0x08. Shellcodes (part 2)
- 5-Jul-2018: 0x09. Defense Mechanisms
- 9-Jul-2018: 0x0A. Information Leaks
- 12-Jul-2018: 0x0B. Return Oriented Programming
- 16-Jul-2018: 0x0C. Return Oriented Programming (part 2)
- 4 19-Jul-2018: 0x0D. Ixia Talks
- 21-Jul-2018: Final CTF
- 22-Jul-2018: Graduation Party

### **Exploration Tools**

- static vs dynamic
- GUI vs CLI
- interactive vs automated
- goals: understanding, debugging, hacking/cracking, evaluation

#### Static Exploration

- forensics: look for data
- listing symbols, strings, links
- disassembling, decompiling
- unpacking, reversing

### Static Exploration Tools

- file management: file, ls, stat, locate, grep
- file inspection: cat, xxd, hexdump, strings
- executable file inspection: readelf, nm, ldd
- disassembling: objdump, radare2, IDA
- binary rewriting/patching: hexedit, bless

# Dynamic Exploration

- loader, dynamic linker, libraries
- files, sockets, shared memory
- network communication
- standard file descriptors
- system & library calls
- address space
- runtime environment

# Dynamic Exploration Tools

- resources: pmap, lsof, ps, sysstat
- debugging: GDB
- tracing: strace, Itrace, ftrace (kernel level), DTrace (Sun, BSD, macOS)

# Network Exploration Tools

- get info: nmap, netstat
- traffic inspection: tcpdump, Wireshark
- universal: netcat (swiss army knife)
- exploit: nessus, hydra, aircrack
- http://sectools.org/

#### **Demos**

- using ldd to show dynamic dependencies
- using strings to get strings
- using strings and show address/offset
- inspecting using strace and Itrace
  - show only certain calls
  - follow children
  - increase default string length
  - trace running process; trace running shell
- show strace vs ltrace: printf/write, malloc/brk
- create a server and a client using nc locally: TCP and UDP

#### Resources

- hackerone.com
- 2 http://sectools.org/
- Store the store of the store of the store
- ehackingnews.com/2014/01/php-cgi-remote-code-execution.html
- secureworks.com/cyber-threat-intelligence/threats/ cryptolocker-ransomware
- forbes.com/sites/andygreenberg/2012/03/23/ shopping-for-zero-days-an-price-list-for-hackers-secret-software-expl
- securityevaluators.com/knowledge/papers/0daymarket.pdf
- www.zerodayinitiative.com
- www.disclose.tv/action/viewvideo/157242/BBC\_Horizon\_\_Defeating\_ the\_Hackers\_HD